# - Iris et IA -

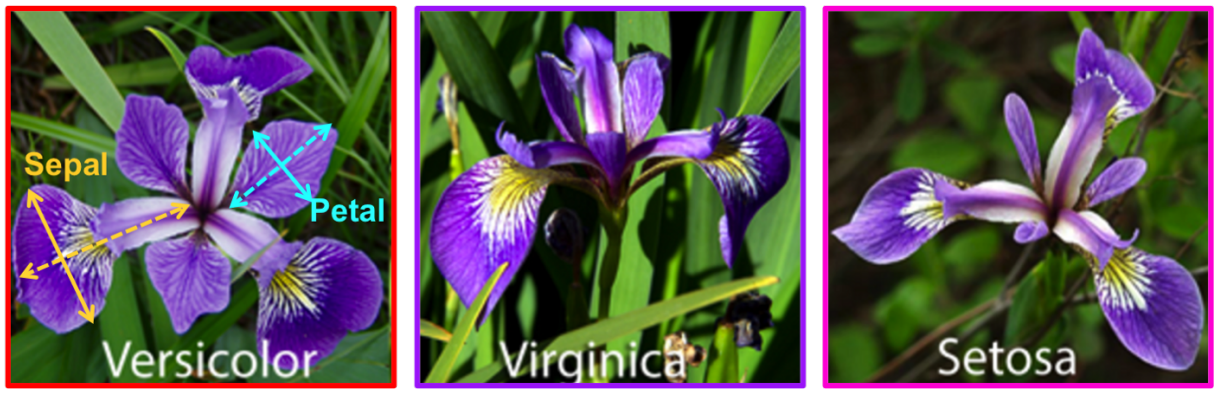

3 variétés d'Iris

Dans ce TP, l'objectif est se familiariser avec les objets/algorithmes décrits dans le cours sur l'apprentissage automatique, plus précisément ceux liés à l'apprentissage supervisé via l'algorithme des k plus proches voisins.

Vous pouvez ouvrir le fichier nommé tp\_iris\_kNN\_trame.py, qui sera complété ensuite.

## 1 Iris : Pétales

☎

☎

☎

#### $\overline{c}$ ✝ ▼ Question 1 ☎

✆ Valider la partie 1 du script et décrire ce que contient iris.

#### ✞ ▼ Question 2 ✝

✆ Valider la partie 2 : à quoi correspondent X,y et A ?

### ▼ Script 3 ✝

✆ La fonction montrer\_iris permet d'illustrer graphiquement notre jeu de données. A vous de la comprendre et de la tester.

## ✞ ▼ Script 4

✝ ✆ La fonction rechercher\_plus\_proches\_voisins permet de déterminer les indices des k plus proches voisins d'une entrée nommée nouvelle.

On ne demande pas de comprendre en détail son code, mais juste de la tester différentes valeurs de k (et la variable nouvelle imposée par l'énoncé, qui correspond à une nouvelle entrée non étiquetée).

#### ✞ ▼ Script 5 ✝ ☎

✆ La fonction classifier\_plus\_proches\_voisins permet de déterminer le numéro de la classe majoritaire parmi les k plus proches voisins de nouvelle.

Là aussi, on ne demande pas de comprendre le code mais plutôt d'utiliser cette fonction pour prédire l'étiquette de nouvelle.

On fera varier k.

#### ✞ ▼ Script 6 ✝ ☎

✆ La fonction partager\_apprentissage\_test permet de séparer/partitionner aléatoirement un jeu de données en un jeu d'apprentissage et un jeu de test. La variable ratio\_test vaut par défaut 0.4 : la taille du jeu de test correspond à 40% de celle du jeu de données initial (et donc celle du jeu d'apprentissage est de 60% de celle du jeu initial).

Cette fonction conserve la répartition entre classe  $(1/3$  du jeu test est formé de setosa,  $1/3$  de versicolor et  $1/3$ de virginica, comme dans le jeu initial)

Valider cette fonction ainsi que son test.

Vérifier que le ratio\_test est respecté puis illustrer graphiquement chacun des deux jeux.

### ▼ Script 7 ✝

☎

☎

✆ Écrire une fonction tout\_classifier\_plus\_proches\_voisins(X\_test, X\_app, y\_app, k\_voisins=3) qui, à partir de du jeu (X\_app,y\_app), classifie par plus proches voisins toutes les données du jeu X\_test et retourne la classe majoritaire de chaque élément de  $X_{\text{test}}$  sous forme de tableau à une dimension (i.e. d'une liste) nommée y\_pred.

Illustrer la prédiction obtenue.

### ✞ ▼ Script 8 ✝

✆ Proposer plusieurs lignes de codes permettant de construire la matrice de confusion et afficher celle-ci. Conclusion ?

#### ✞ ▼ Question 9 ✝ ☎

✆ Afin d'évaluer notre algorithme, on souhaite mettre au point un taux de précision. Comment feriez-vous pour le définir ?

### ▼ Script 10 ✝

Calculer ce taux de précision et le faire varier en fonction de k.

## 2 Iris : Sépales

☎

☎

On souhaite désormais se focaliser sur de nouveaux descripteurs : la longueur et la largeur des sépales.

### ▼ Script 11 ✝

**EXECUS ENCOROO EN ENCOROTE DE LA CONSTANTE DE LA CONSTANT REPRIENT REPRIENCIA REGULAR PROPERTIENT CONSTANT REP** Reprendre maintenant le Script 10 : Conclusion ?

## 3 Comment aller plus loin ?

Tout est dans le titre ;-)

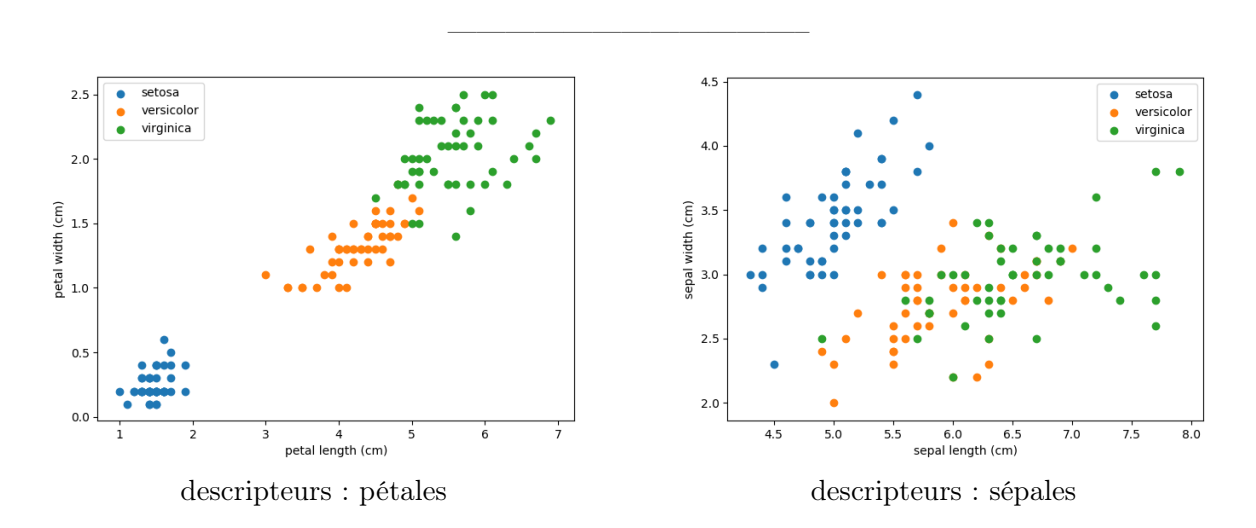